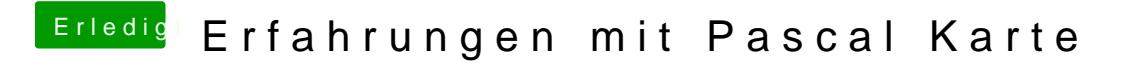

Beitrag von rubenszy vom 12. April 2017, 09:36

@ Brumba matürlich schreibt der die Einträge in der info.plist um von config none, sonst würde der SMBios

Eintrag hier den Rechner dunkel lassen.

Auch kann man es natürlich nicht sehen in der info.plist, gena kextstopatche Einträge nicht sehen wenn man sie für eine Sache gesetzt ich kann das mit alle SMBios Varianten machen, wo normal config1 und 2 si bleibt nie dunkel.

Beim SMBios iMac 17,1 und MacPro 6,1 klappte es genau so, könnte machen, da es funktioniert.

https://www.hackintosh-forum.de/forum/thread/31604-erfahrungen-mit-pascal-karte/? $p$ ostID=3107